## **TS-007 (ATH-TS-24): Change a mandate**

## **User story**

**As a** user **I want to** change my profile **So that** the application (MAIN) could display relevant information related to my profile

## **Initial data/state:**

- a mandate with a 3rd person must be defined with mandates-csam (MD-CSAM) application. The principal must give a mandate to the agent corresponding to a profile defined into the application.
- The user must be logged out of MAIN (cf TS-003) in order to change his mandate
- Application profile configuration must be fill in (see [Test Scripts: Athena\)](http://wiki.ivlab.ilabt.imec.be/display/EBS/Test+Scripts%3A+Athena)

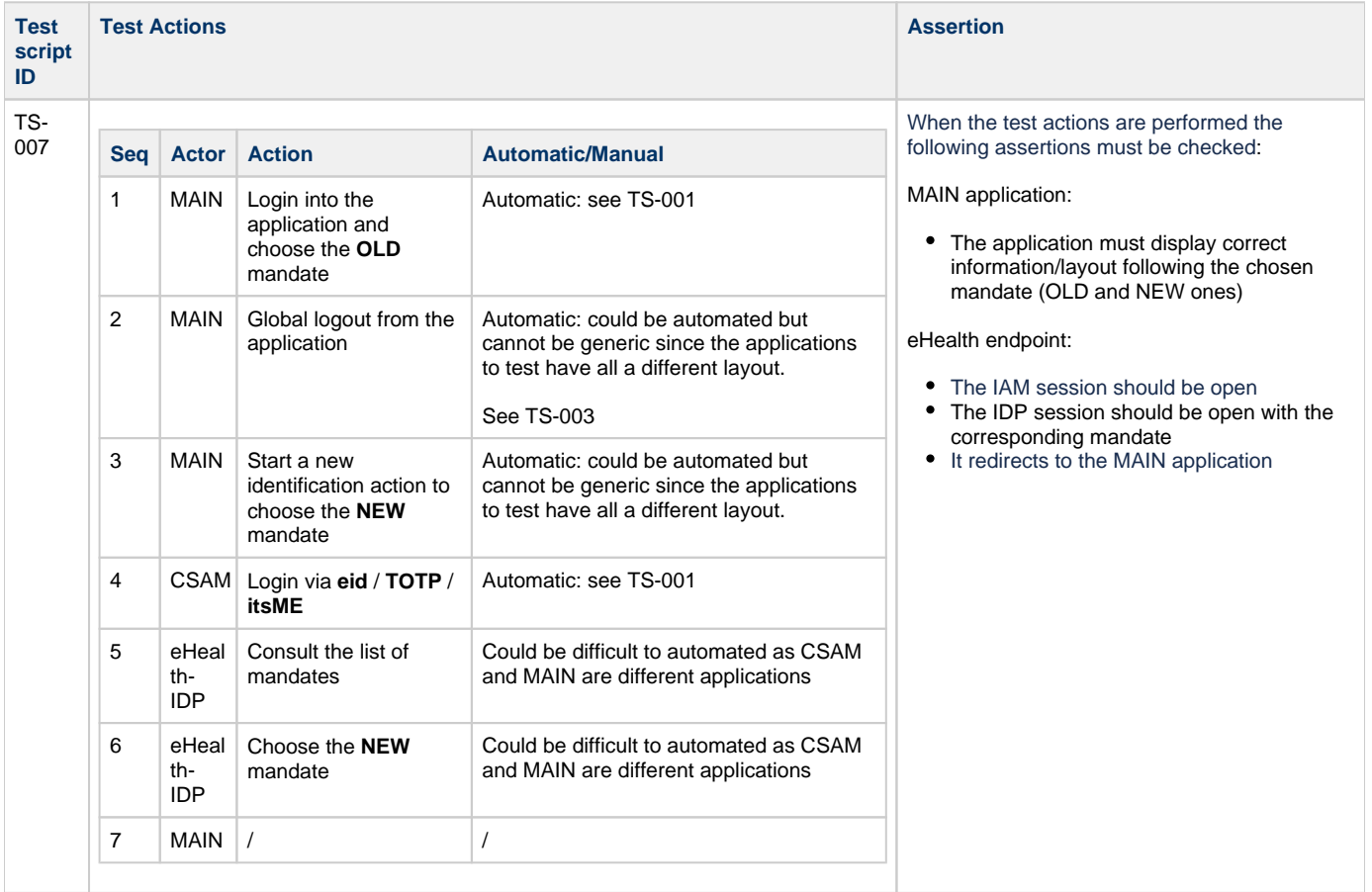